# Package 'mAr'

June 1, 2022

Version 1.2-0 Title Multivariate AutoRegressive Analysis Description R functions for the estimation and eigen-decomposition of multivariate autoregressive models. Author Susana Barbosa Maintainer S. M. Barbosa <susana.barbosa@fc.up.pt> Date 2022-05-31 License GPL  $(>= 2)$ Depends MASS NeedsCompilation no Repository CRAN

### Date/Publication 2022-05-31 22:40:02 UTC

## R topics documented:

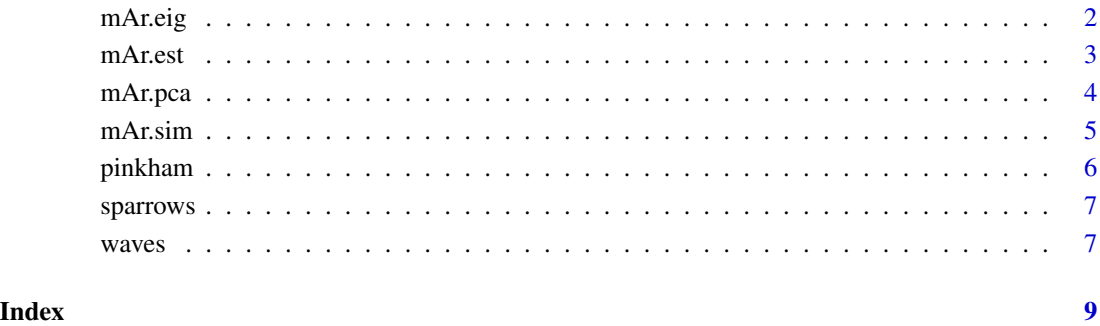

<span id="page-1-0"></span>

#### Description

Eigen-decomposition of the estimated matrix of autoregressive coefficients from an m-variate AR(p) model

#### Usage

 $mAr.eig(A, C = NULL, ...)$ 

#### Arguments

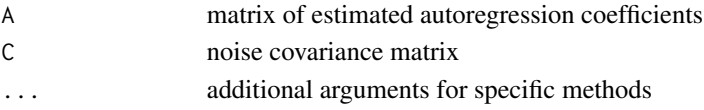

#### Value

A list with components:

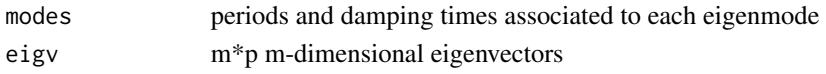

#### Author(s)

S. M. Barbosa

#### References

Barbosa S.M., Silva M.E., Fernandes M.J. (2006), Multivariate autoregressive modelling of sea level time series from TOPEX/Poseidon satellite altimetry. Nonlinear Processes in Geophysics, 13, 177-184.

Neumaier, A. and Schneider, T. (2001), Estimation of parameters and eigenmodes of multivariate autoregressive models. ACM Transactions on Mathematical Software, 27, 1, 27-57.

Schneider, T. and Neumaier, A. (2001), A Matlab package fo the estimation of parameters and eigenmodes of multivariate autoregressive models, 27, 1, 58-65.

#### Examples

```
data(pinkham)
y=mAr.est(pinkham,2,5)
mAr.eig(y$AHat,y$CHat)
```
<span id="page-2-1"></span><span id="page-2-0"></span>

### Description

Stepwise least-squares estimation of a multivariate AR(p) model based on the algorithm of Neumaier and Schneider (2001).

#### Usage

 $mAr.est(x, p, ...)$ 

#### Arguments

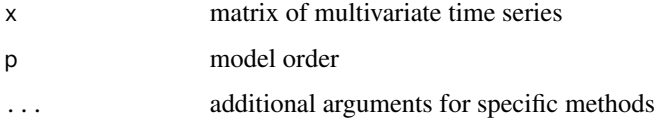

#### Details

Fits by stepwise least squares an m-variate AR(p) model given by

$$
X[t] = w + A1X[t-1] + ... + ApX[t-p] + e[t]
$$

where

 $X[t]=[X1(t)...Xm(t)]'$  is a vector of length m w is a m-length vector of intercept terms A=[A1 ... Ap] is a mp x m matrix of autoregressive coefficients e(t) is a m-length uncorrelated noise vector with mean 0 and m x m covariance matrix C

#### Value

A list with components:

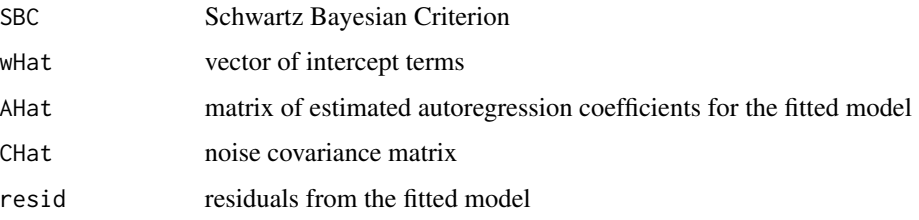

#### Author(s)

S. M. Barbosa

#### <span id="page-3-0"></span>References

Barbosa S.M., Silva M.E., Fernandes M.J. (2006), Multivariate autoregressive modelling of sea level time series from TOPEX/Poseidon satellite altimetry. Nonlinear Processes in Geophysics, 13, 177-184.

Neumaier, A. and Schneider, T. (2001), Estimation of parameters and eigenmodes of multivariate autoregressive models. ACM Transactions on Mathematical Software, 27, 1, 27-57.

Schneider, T. and Neumaier, A. (2001), A Matlab package fo the estimation of parameters and eigenmodes of multivariate autoregressive models, 27, 1, 58-65.

Lutkepohl, H. (1993), Introduction to Multiple Time Series Analysis. Springer-Verlag, Berlin.

#### Examples

data(pinkham) y=mAr.est(pinkham,2,5)

mAr.pca *Multivariate autoregressive analysis in PCA space*

#### Description

Estimation of m-variate  $AR(p)$  model in reduced PCA space (for dimensionality reduction) and eigen-decomposition of augmented coefficient matrix

#### Usage

 $mAr.pca(x, p, k = dim(x)[2], ...)$ 

#### Arguments

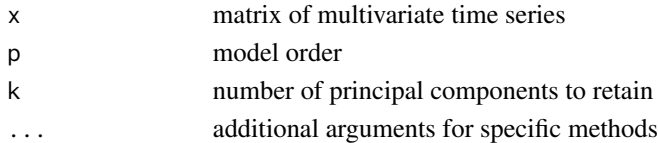

#### Value

A list with components:

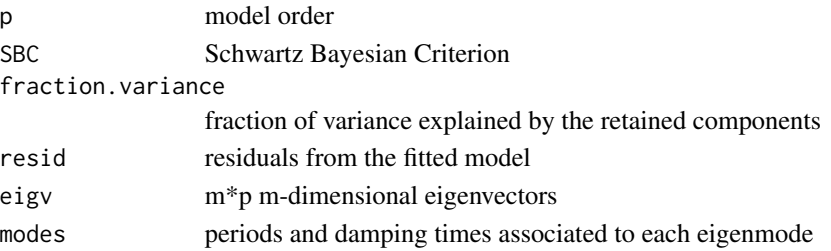

#### <span id="page-4-0"></span> $\text{mA}$ r.sim  $\sim$  5

#### Author(s)

S. M. Barbosa

#### References

Neumaier, A. and Schneider, T. (2001), Estimation of parameters and eigenmodes of multivariate autoregressive models. ACM Transactions on Mathematical Software, 27, 1, 27-57.

#### See Also

[mAr.est](#page-2-1)

### Examples

```
data(sparrows)
A=mAr.est(sparrows,1)$AHat
mAr.eig(A)$modes
mAr.pca(sparrows,1,k=4)$modes
```
#### mAr.sim *Simulation from a multivariate AR(p) model*

#### Description

Simulation from an m-variate AR(p) model

#### Usage

mAr.sim(w, A, C, N, ...)

#### Arguments

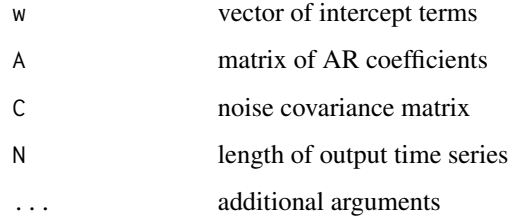

#### <span id="page-5-0"></span>Details

Simulation from an m-variate AR(p) model given by

$$
X[t] = w + A1X[t - 1] + ... + ApX[t - p] + e[t]
$$

where

 $X[t]=[X1(t)...Xm(t)]'$  is a vector of length m w is a m-length vector of intercept terms A=[A1 ... Ap] is a m x mp matrix of autoregressive coefficients e(t) is a m-length uncorrelated noise vector with mean 0 and m x m covariance matrix C

#### Value

returns a list containg the N simulated observations for each of the m time series

#### Author(s)

S. M. Barbosa

#### References

Neumaier, A. and Schneider, T. (2001), Estimation of parameters and eigenmodes of multivariate autoregressive models. ACM Transactions on Mathematical Software, 27, 1, 27-57.

Schneider, T. and Neumaier, A. (2001), A Matlab package fo the estimation of parameters and eigenmodes of multivariate autoregressive models, 27, 1, 58-65.

Lutkepohl, H. (1993), Introduction to Multiple Time Series Analysis. Springer-Verlag, Berlin.

#### Examples

```
w=c(0.25,0.1)
C=rbind(c(1,0.5),c(0.5,1.5))
A=rbind(c(0.4,1.2,0.35,-0.3),c(0.3,0.7,-0.4,-0.5))
x=mAr.sim(w,A,C,N=300)
```
pinkham *Lydia Pinkham Annual Advertising and Sales data*

#### Description

Annual domestic advertising and sales of Lydia E. Pinkham Medicine Company in thousands of dollars 1907-1960

#### Usage

data(pinkham)

#### <span id="page-6-0"></span>sparrows 2008 and 2008 and 2008 and 2008 and 2008 and 2008 and 2008 and 2008 and 2008 and 2008 and 2008 and 20

#### Format

A data frame with 54 observations on the 2 variables.

#### Source

Pankratz, A. (1991) Forecasting With Dynamic Regression Models, Wiley.

#### References

Wei, W. (1994) Time series analysis - univariate and multivariate methods

sparrows *Body measurements of sparrows*

#### Description

Body measurements of 48 female sparrows.

#### Usage

data(sparrows)

#### Format

A data frame with 48 observations on 5 variables

#### Source

Manly, B. F. J. (1994). Multivariate Statistical Methods, second edition, Chapman and Hall.

waves *Time series of ocean wave height measurements*

#### Description

Ocean wave height measurements from an wire wave gauge and an infrared wave gauge

#### Usage

data(waves)

#### Format

A data frame with 4096 observations on the following 2 variables.

wire.gauge height of ocean waves from wire wave gauge

ir.gauge height of ocean waves from infrared wave gauge

#### Details

Time series of ocean wave height measurements (sampling  $= 1/30$  seconds)

#### Source

Applied Physics Laboratory (Andy Jessup)

#### References

Jessup, A. T., Melville, W. K., Keller, W. C. (1991). Breaking Waves Affecting Microwave Backscatter: Detection and Verification (1991). Journal of Geophysical Research, 96, C11, 20,547–59.

Percival, D. B. (1993). Spectral Analysis of Univariate and Bivariate Time Series, Chapter 11 of "Statistical Methods for Physical Science," Stanford, J. L. and Vardeman, S. B. (Eds), Academic Press

# <span id="page-8-0"></span>Index

∗ datasets pinkham, [6](#page-5-0) sparrows, [7](#page-6-0) waves, [7](#page-6-0) ∗ multivariate mAr.eig, [2](#page-1-0) mAr.est, [3](#page-2-0) mAr.pca, [4](#page-3-0) mAr.sim, [5](#page-4-0) mAr.eig, [2](#page-1-0) mAr.est, [3,](#page-2-0) *[5](#page-4-0)* mAr.pca, [4](#page-3-0) mAr.sim, [5](#page-4-0) pinkham, [6](#page-5-0) sparrows, [7](#page-6-0) waves, [7](#page-6-0)